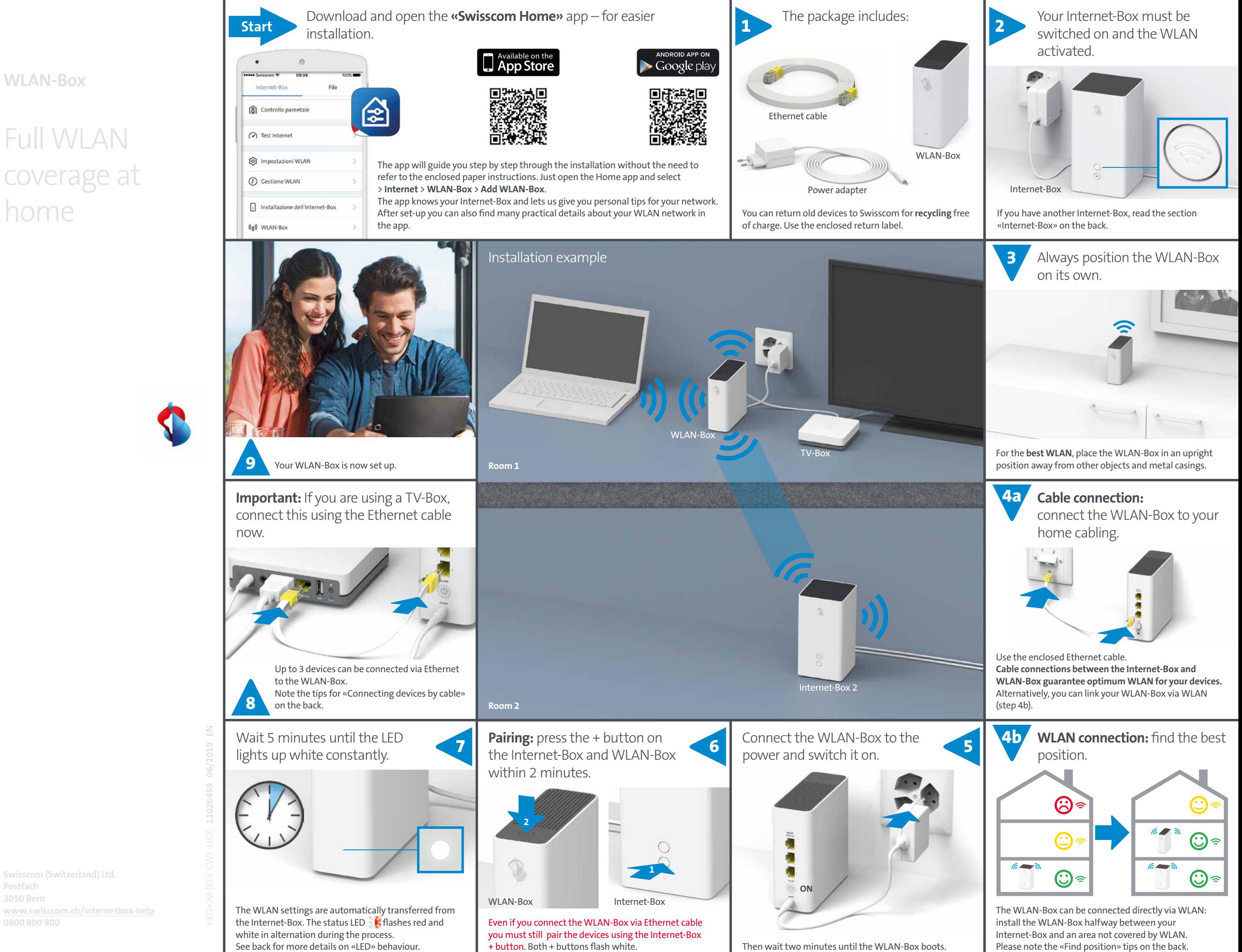

**Postfach www.swisscom.ch/internetbox-help**

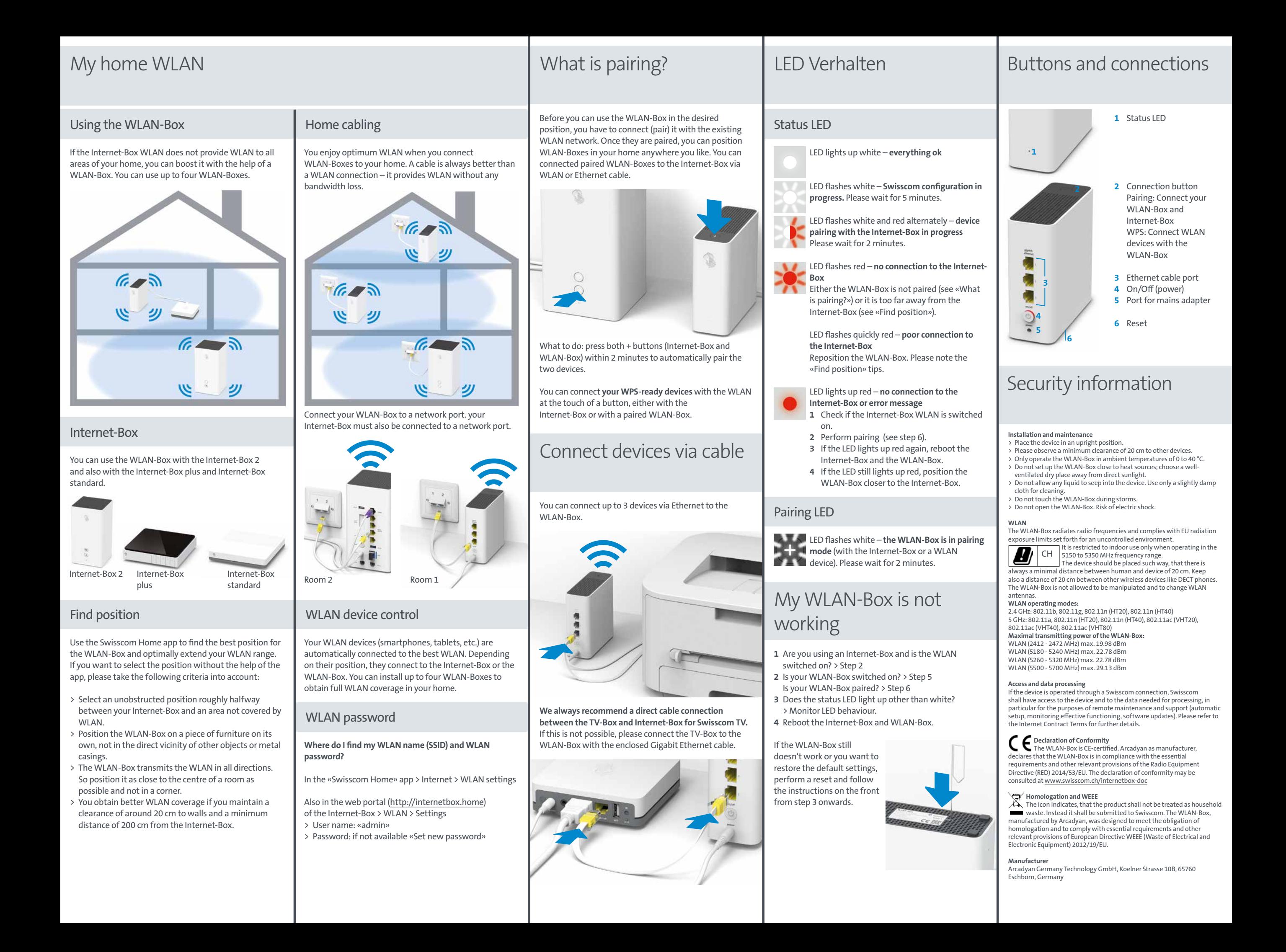